## **CONTENTS**

- 1.Creating a tab delimited data file using Excel
- 2.Conducting a Wilcoxon signed-rank test
- 3. Identifying the key elements of the output
- 4. Additional notes

## **1. Creating a tab delimited data file using Excel**

Open Excel and type the data in to two columns with an appropriate heading at the top of each column (e.g., *id*, *percgr.wo, pergr.w*), then save the file as a **Text (Table delimitated)(\*.txt)** with an appropriate name (e.g., *RData\_Ewes*) file using **Save as type. (**Note use of full stops rather than spaces row headings.)

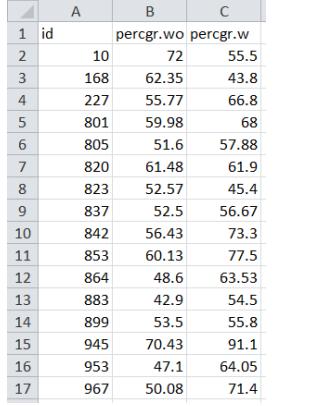

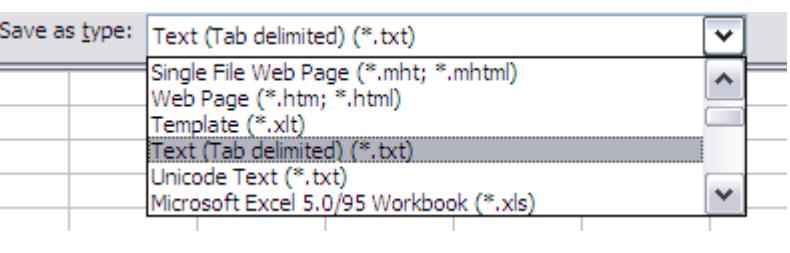

# **2. Conducting a Wilcoxon signed-rank test**

The text in green after the hash (**#**) sign is just **notes** to help you remember what's in the output: it does not get R to actually "do" anything. The text in blue is **R code** with words in *italics* (e.g., *pergr.wo, pergr.w*) specific to the example data from the Biomeasurement textbook.

To get R to conduct a Wilcoxon signed-rank test:

 Open an **R-Editor** window by selecting **File** then **New script**. Type in (or copy and paste) the notes and code below. Replace the stars with appropriate text as indicated in notes. Highlight everything and press **Ctrl R**.

```
#Importing data from tab delimited file 
#(replace stars with an appropriate object name e.g.,ewes )
*****<-read.table(file.choose(),header=TRUE)
attach(*****)
names(*****)
```
#Conducting a Wilcoxon Matched Pairs test #(replace stars with sample labels e.g., *percgr.wo, percgr.w*) wilcox.test(\*\*\*\*\*\*\*,\*\*\*\*\*\*\*,paired=TRUE,conf.int=TRUE)

### **3. Identifying the key elements of the output**

Following the instructions above will produce the following output in the **R Console** window: the **key elements** are annotated in orange.

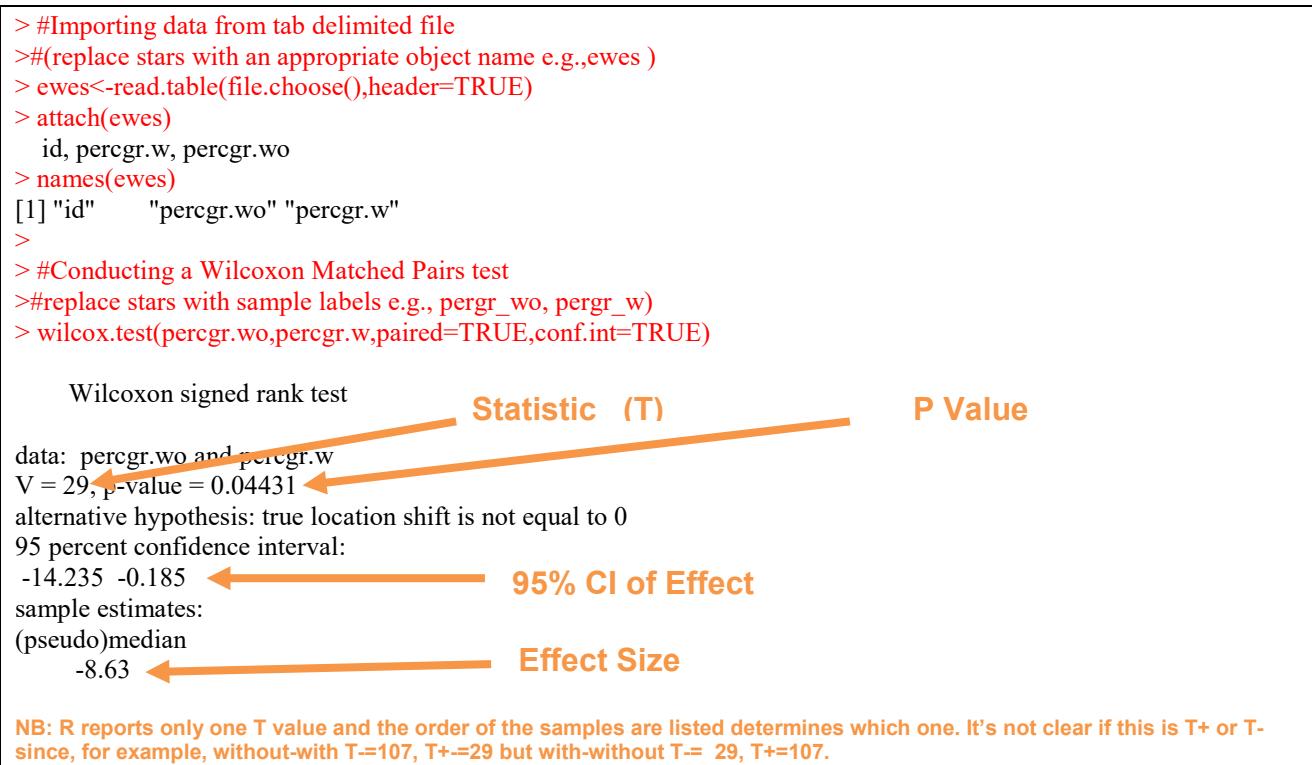

In summary the key information from the test is T**=29, n=16, N=16,** *P***=0.044**

And the unstandardized effect size (estimated difference between the populations) is  **difference (without-with) = -8.63, 95% CI [-14.235, -0.185]**

#### **4. Additional notes**

- **a.** Notice the full stops in the labels "*pergr.w*" and "*pergr.wo*": you must not have a space.
- **b.** The column of numbers label "id" is just for reference and not involved in the calculations.
- **c.** To find the sample sizes n (the number of pairs) and N (number of pairs that are not the same i.e., the difference is zero) use the following code:

# Code for the number of pairs (n): length(\*\*\*\*\*) For example: length(percgr.wo)

# Code for the number of pairs for which the difference is 0 (N)  $l$ ength(\*\*\*\*\*==\*\*\*\*\*) For example: length(percgr.wo==percgr.w)